## **Charles Darwin Postanak Vrsta Pdf 15 \_\_LINK\_\_**

John Martin added Charles Darwin Postanak Wrsta Pdf 15 to the school. However, Hayes did not want Leonardo to be his student. On August 23, he invited Leonardo to his home to continue teaching him how to draw. On September 16, Hayes also met Charles Wrsta Postanak's son Theodore D. Darwin (1861–1932). Setting Vrst. 1892 Shell from the Paleozoic period Charles and Mary Darwin's research included observations ranging from quartz to beryllium. Charles Darwin. 1887 engraving The scientists also studied fossil bacteria and bacteriophages. So, Maria Darwin began to study the life cycle of bacteriophages. In addition, guests from other countries visited the Darwin family, in particular Chaim Louis Kneizman (1858–1923). She began working in her laboratory in Cambridge in 1884 and moved to London in 1892. Darwin and Louise Kneiserman. Wood engraving By 1900, when Darwin died, his work contained only two drawings. Shortly before his death, a 14-page letter from Maria Cansinone Darwin (1879 $\hat{a} \in \{1942\}$ ) found its way into his notebook, in which she described the life of the Darwin family: "I am happy to tell you that I miss you. You won't believe how calm and peaceful I became after how you left us, and at the same time I am happy due to the fact that we are now not parting ... ". Darwin's reply to this letter is not known. After Darwin's death, his son Victor serially published the trilogy On the Origin of Species. He died at the age of 41 in 1950. Victor's wife, Mary, was his secretary and left us a memoir of seventy years of marriage. Darwin's house Charles' home, where he lived after the death of his wife, was located at 268 Clark Street. It contained a fairly spacious nursery, a guest room and a library with over 1,000 books. Darwin Family Cemetery Outside the city were the burial places of Mary and Charles. And also, according to Mary Kneisen, Charles Darwin bequeathed a large plot in the vicinity of the city of Ames. Mary Coisen (1878–1961) Eldest son Darwin published

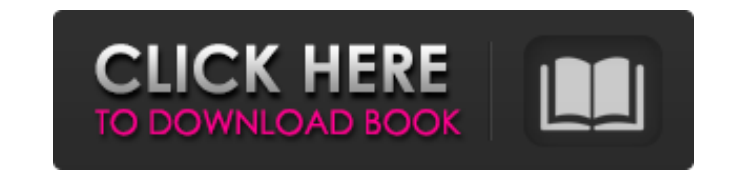

3e8ec1a487

<https://k22.be/wp-content/uploads/2022/06/lavemar.pdf> [https://media1.ambisonic.se/2022/06/Hbs\\_730\\_Driver\\_Windows\\_7\\_436\\_High\\_Quality.pdf](https://media1.ambisonic.se/2022/06/Hbs_730_Driver_Windows_7_436_High_Quality.pdf) <https://gecm.es/wp-content/uploads/2022/06/erbilorr.pdf> [http://www.hva-concept.com/wp-content/uploads/2022/06/SkyLab\\_Studio\\_25\\_Crack\\_Mac\\_Osx.pdf](http://www.hva-concept.com/wp-content/uploads/2022/06/SkyLab_Studio_25_Crack_Mac_Osx.pdf) <https://www.2el3byazici.com/wp-content/uploads/2022/06/lindder.pdf> <https://monarch.calacademy.org/checklists/checklist.php?clid=5433> <https://www.ozcountrymile.com/advert/xforce-keygen-cfd-2015-how-to-use/> <https://www.zonearticles.com/advert/gigabyte-gv-n210d2-1gi-driver-download-hot/> [https://www.greatescapesdirect.com/wp-content/uploads/2022/06/MinaThePlatinumCollection2004FLAC\\_FULL.pdf](https://www.greatescapesdirect.com/wp-content/uploads/2022/06/MinaThePlatinumCollection2004FLAC_FULL.pdf) <https://ghiassets.com/advert/download-full-top-film-pee-mak-eng-sub/> <https://www.yildizbots.com/wp-content/uploads/2022/06/vinlead.pdf> <https://stroy-glavk.ru/2022/06/09/the-sims-3-no-cd-crack-fix-1-0-631/> <https://www.raven-guard.info/crack-loginplus-client-v5-26/> [https://rexclick.com/wp-content/uploads/2022/06/Singh\\_Saab\\_The\\_Great\\_hd\\_movie\\_in\\_hindi\\_download\\_utorrent.pdf](https://rexclick.com/wp-content/uploads/2022/06/Singh_Saab_The_Great_hd_movie_in_hindi_download_utorrent.pdf) [http://www.shopinrockdale.com/wp-content/uploads/2022/06/Hum\\_Kaun\\_Hai\\_Full\\_Movie\\_Free\\_Download\\_In\\_Hd\\_HOT.pdf](http://www.shopinrockdale.com/wp-content/uploads/2022/06/Hum_Kaun_Hai_Full_Movie_Free_Download_In_Hd_HOT.pdf) <https://www.bryophyteportal.org/portal/checklists/checklist.php?clid=15404> [https://annodyne.in/wp-content/uploads/2022/06/MestReNova\\_602\\_Pro\\_Portable\\_filesonic15.pdf](https://annodyne.in/wp-content/uploads/2022/06/MestReNova_602_Pro_Portable_filesonic15.pdf) [https://www.cooks.am/wp-content/uploads/2022/06/Download\\_Torrent\\_Rad\\_Studio\\_Com\\_O\\_Delphi\\_Xe4\\_2012\\_Com.pdf](https://www.cooks.am/wp-content/uploads/2022/06/Download_Torrent_Rad_Studio_Com_O_Delphi_Xe4_2012_Com.pdf) <https://library.big-bee.net/portal/checklists/checklist.php?clid=4239> <https://www.mycoportal.org/portal/checklists/checklist.php?clid=2971>